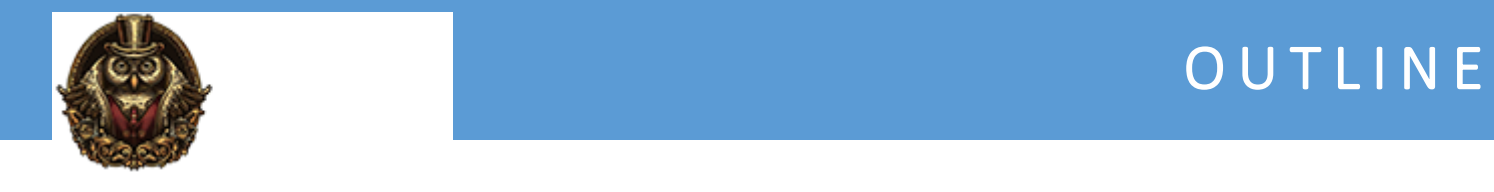

# **Unix Administration Basics**

# **Module 1: Virtual Box**

Virtual Box-Part 1 Virtual Box-Part 2 Virtual Box-Part 3 Virtual Box-Part 4 Virtual Box-Part 5 Virtual Box-Part 6

# **Module 2: Basic Commands**

Basic Commands-Part 1 Basic Commands-Part 2 Basic Commands-Part 3 Basic Commands-Part 4 Basic Commands-Part 5 Basic Commands-Part 6 Basic Commands-Part 7 Basic Commands-Part 8 Basic Commands-Part 9 Basic Commands-Part 10

# **Module 3: Special Characters**

Special Characters-Part 1 Special Characters-Part 2 Special Characters-Part 3

# **Module 4: File Editing**

File Editing-Part 1 File Editing-Part 2 File Editing-Part 3 File Editing-Part 4 File Editing-Part 5 File Editing-Part 6 File Editing-Part 7

# **Module 5: File System Structure**

File System Structure-Part 1 File System Structure-Part 2 File System Structure-Part 3 File System Structure-Part 4

#### **Module 6: Finding Files**

Finding Files-Part 1 Finding Files-Part 2 Finding Files-Part 3

#### **Module 7: Shell Special Characters**

Shell Special Characters-Part 1 Shell Special Characters-Part 2 Shell Special Characters-Part 3

#### **Module 8: Regular Expressions**

Regular Expressions-Part 1 Regular Expressions-Part 2 Regular Expressions-Part 3 Regular Expressions-Part 4 Regular Expressions-Part 5 Regular Expressions-Part 6

#### **Module 9: Process Management**

Process Management-Part 1 Process Management-Part 2 Process Management-Part 3 Process Management-Part 4 Process Management-Part 5 Process Management-Part 6 Process Management-Part 7 Process Management-Part 8

### **Module 10: Job Scheduling**

Job Scheduling-Part 1 Job Scheduling-Part 2 Job Scheduling-Part 3 Job Scheduling-Part 4 Job Scheduling-Part 5 Job Scheduling-Part 6

# **Module 11: Customizing Your Account**

Customizing Your Account-Part 1 Customizing Your Account-Part 2 Customizing Your Account-Part 3 Customizing Your Account-Part 4

Customizing Your Account-Part 5 Customizing Your Account-Part 6

# **Module 12: Unix Printing**

Unix Printing-Part 1 Unix Printing-Part 2 Unix Printing-Part 3 Unix Printing-Part 4

# **Module 13: Networking**

Networking-Part 1 Networking-Part 2 Networking-Part 3 Networking-Part 4 Networking-Part 5 Networking-Part 6 Networking-Part 7 Networking-Part 8 Networking-Part 9 Networking-Part 10

# **Module 14: X Windows**

X Windows-Part 1 X Windows-Part 2 X Windows-Part 3 X Windows-Part 4 X Windows-Part 5

# **Module 15: Back Up And Compression**

Back Up And Compression-Part 1 Back Up And Compression-Part 2 Back Up And Compression-Part 3 Back Up And Compression-Part 4

# **Module 16: Text Utility**

Text Utility-Part 1 Text Utility-Part 2 Text Utility-Part 3 Text Utility-Part 4 Text Utility-Part 5

# **Module 17: Shell Scripting**

Shell Scripting-Part 1

Shell Scripting-Part 2 Shell Scripting-Part 3 Shell Scripting-Part 4 Shell Scripting-Part 5 Shell Scripting-Part 6 Shell Scripting-Part 7 Shell Scripting-Part 8 Shell Scripting-Part 9 Shell Scripting-Part 10 Shell Scripting-Part 11

# **Module 18: System Administration Basics**

System Administration Basics-Part 1 System Administration Basics-Part 2 System Administration Basics-Part 3 System Administration Basics-Part 4 System Administration Basics-Part 5